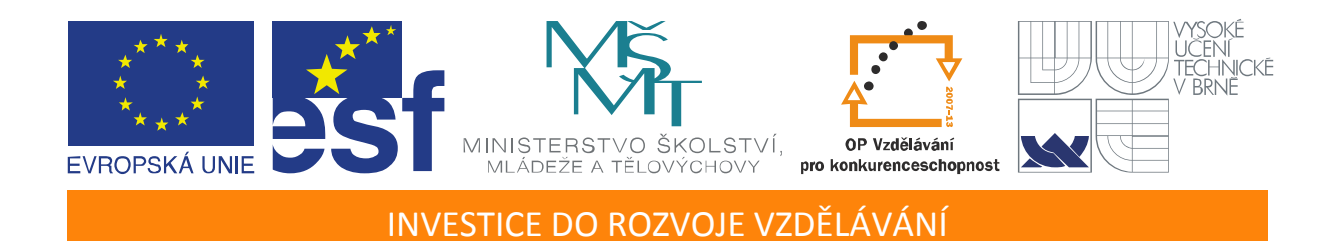

# **Robustní řízení systémů s parametrickými neurčitostmi**

Učební texty k semináři

Autoři:

Prof. Ing. Michael Šebek, DrSc., (ČVUT v Praze)

Datum:

26. října 2012

Centrum pro rozvoj výzkumu pokročilých řídicích a senzorických technologií CZ.1.07/2.3.00/09.0031

TENTO STUDIJNÍ MATERIÁL JE SPOLUFINANCOVÁN EVROPSKÝM SOCIÁLNÍM FONDEM A STÁTNÍM ROZPOČTEM ČESKÉ REPUBLIKY

# <span id="page-2-0"></span>**OBSAH**

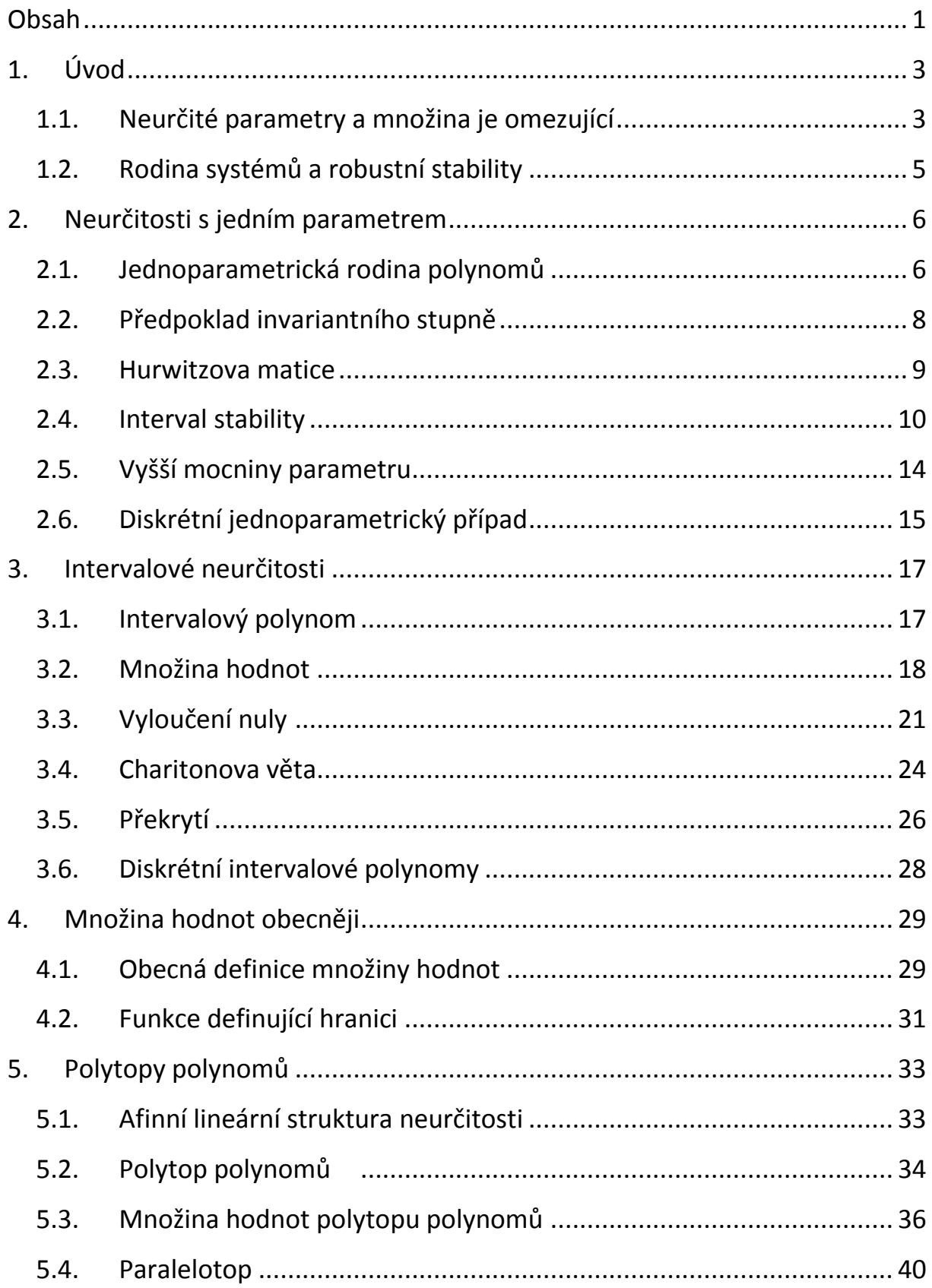

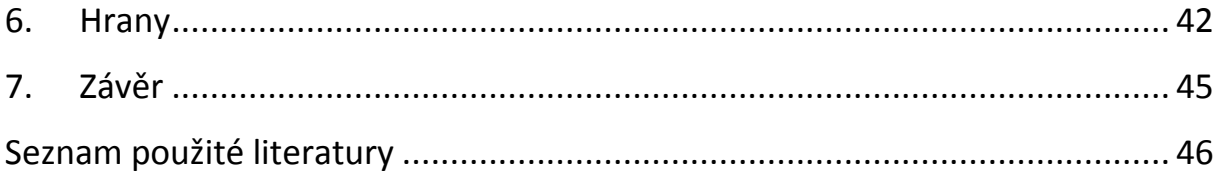

# <span id="page-4-0"></span>**1. ÚVOD**

Důležitá a často užívaná třída neurčitých systémů vykazuje parametrické neurčitosti. U takových systémů obvykle známe nebo určíme model docela přesně až jeden nebo více parametrů, jejichž (obvykle reálné) hodnoty v okamžiku návrhu bud´ neznáme vůbec anebo je velmi nepřesně odhadujeme. Například v okamžiku návrhu řízení jeřábu ještě neznáme konkrétní hmotnost přenášeného břemene, která nakonec může nabývat libovolné hodnoty ležící někde mezi nulou a maximální nosností jeřábu. Podobně navrhovaný systém ABS musí dobře fungovat pro různé hodnoty koeficientu valivého tření, ať už je při jízdě sucho, mokro nebo náledí. Při návrhu elektronického obvodu zase počítáme s nominálními hodnotami součástek, přitom ale nesmíme zapomenout na to, že mnohé mívají velké tolerance. Konečně modely získané experimentální identifikací bývají popsány jak středními hodnotami parametrů, tak i příslušnými odhady velikosti neurčitostí.

Typickými úlohami analýzy takových systémů je zkoumání robustní stability případně určení jejích mezí. Typické úlohy syntézy spočívají v návrhu robustního regulátoru, který stabilitu zajistí pro všechny možné hodnoty parametrů, případně pro všechny jejich hodnoty z vymezené množiny.

# <span id="page-4-1"></span>1.1. Neurčité parametry a množina je omezující

Systémy s neurčitými parametry jsou systematicky zkoumány a řízeny nejméně v posledních dvou dekádách. Z velkého množství učebnic a knih v této oblasti doporučujeme čtenáři zejména [1] a [2].

*Neurčité parametry* budeme v tomto textu označovat vektorem nebo *k*-ticí

$$
q = (q_1, q_2, \dots, q_k) \in Q \subset R^k
$$

přičemž jsou čísla  $q_i$  většinou reálná a jen výjimečně komplexní. *Neurčitý systém* bude v tomto textu popsán buď přenosem

$$
P(s,q) = \frac{n(s,q)}{d(s,q)}
$$

nebo stavovým modelem

$$
\dot{x}(t) = A(q)x(t)
$$

Hodnoty neurčitých parametrů mohou být předem omezeny

$$
q\!\in\!Q\!\subset\!R^k
$$

*Množina omezující parametry*  $Q\!\subset\! R^k$ *,* bývá často známa, typicky je požadována zákazníkem anebo prostě vyplývá z technického zadání. Obvykle má tvar "koule" ve vhodné normě, často jde o kouli se středem v počátku.

Pro nejčastěji používanou normu *l* , kdy je

$$
||q||_{\infty} = \max_{i} |q_i|
$$

má množina omezující parametry tvar *kvádru (box)*. Například může jít o jednotkový kvádr se středem v *q*

$$
\left\| q-q'\right\| _{\infty }\leq 1
$$

Kvádr často zadáváme po složkách

$$
Q = \left\{ q \in R^k : q_i^- \le q_i \le q_i^+, i = 1, 2, \dots k \right\}
$$

Méně často se používá *Euklidova norma*  2 *l*

$$
\|q\|_2 = \sqrt[2]{\sum q_i^2}
$$

Pak má množina omezující parametry tvar *koule (sféry),* např.

$$
\left\|q - q'\right\|_2 \leq 1
$$

Někdy se požívá vážená verze této normy, např. jednotková koule ve vážené Euklidově normě je elipsoid

$$
\sum w_i^2 q_i^2 \leq 1
$$

Konečně občas narazíme na normu 1 *l* , kdy

$$
\big\|q\big\|_1 = \sum \big|q_i\big|
$$

a pak má množina omezující parametry tvar *kosočtverce (diamond).*

Pokud je dán či uvažován nejen systém s neurčitými parametry, ale k němu i množina *Q* parametry omezující, pak hovoříme o *rodině systémů*.

# <span id="page-6-0"></span>1.2. Rodina systémů a robustní stability

K popisu lineárních systémů s výhodou používáme polynomy. Pro systémy s parametrickými neurčitostmi pak přirozeně potřebujeme parametrické polynomy.

*Neurčitý polynom* s parametrickou neurčitostí je

 $p(s,a)$ 

kde *s* je, např. standardní komplexní proměnná vzešlá z Laplaceovy transformace a  $q \in R^k$  je *k*-tice neurčitých parametrů.

Například

$$
p(s,q)=1+qs,\,q\in\Box
$$

je neurčitý polynom *s jedním reálným parametrem*.

Pokud uvažujme neurčitý polynom společně s nějakou konkrétní množinou omezující jeho parametry, pak hovoříme o *rodině polynomů*. Například

$$
P_1 = \{1 + qs : q \in [1, 2]\}
$$

$$
P_2 = \{1 + qs : q \in [-1, 1]\}
$$

jsou takové rodiny polynomů s jedním parametrem.

Pokud je polynom stabilní pro určité konkrétní hodnoty parametrů, hovoříme o *nominální stabilitě*. Pokud je stabilní každý člen rodiny polynomů (tj. dostaneme stabilní polynom po dosazení všech jednotlivých hodnot parametrů z dané množiny je omezující), pak říkáme, že rodina polynomů je *robustně stabilní.*

V předchozím příkladu je zřejmě rodina  $P_{\!\!j}$  robustně stabilní, zatímco rodina  $P_{\!\!j}$ robustně stabilní není.

## <span id="page-7-0"></span>**2. NEURČITOSTI S JEDNÍM PARAMETREM**

## <span id="page-7-1"></span>2.1. Jednoparametrická rodina polynomů

Neurčitý polynom s jedním parametrem

obvykle popisujeme pomocí dvou klasických polynomů jako

$$
p(s,q) = p_0(s) + qp_1(s)
$$
\n(2.1)

kde  $q$  je (obvykle reálný) parametr a  $p_0(s), p_1(s)$  jsou klasické polynomy. Polynomu $\,p_0(s)$ říkáme *nominální*, neboť je "nominální hodnotou" polynomu neurčitého

$$
p(s,0) = p_0(s) + 0p_1(s) = p_0(s)
$$
\n(2.2)

Často je  $\,p_0(s)\,$  stabilním polynomem neboť nominální stabilita již byla zajištěna. Polynom  $p_1(s)$  stabilní být nemusí, zato většinou požadujeme, aby byl menšího stupně

$$
\deg p_1(s) < \deg p_0(s) \tag{2.3}
$$

Tím je zaručeno, že má neurčitý polynom stejný stupeň

$$
\deg p(s,q) = \deg p_0(s)
$$

pro každou hodnotu parametru  $q \in R$  . Tento požadavek nazýváme podmínkou *invariantního stupně*.

Pokud je současně dána množina omezující parametr

$$
q \in \left[ \, q_{\text{min}}, q_{\text{max}} \, \right] \tag{2.4}
$$

pak výraz (2.1) popisuje rodinu polynomů. Dále obvykle

$$
q \in \left[ \, q_{\min}^{}, q_{\max} \, \right] \, \supset \, \{0\}
$$

takže do této množiny patří i samotný nominální polynom  $p_0(s)$ .

#### **Příklad 2.1**

Uvažme rodinu soustav s jedním parametrem danou přenosem

$$
P(s,q) = \frac{1}{s-q}, |q| \le 2
$$

s nominální hodnotou

$$
P(s,0) = \frac{1}{s}
$$

Po připojení zpětnovazebního regulátoru dle obrázku

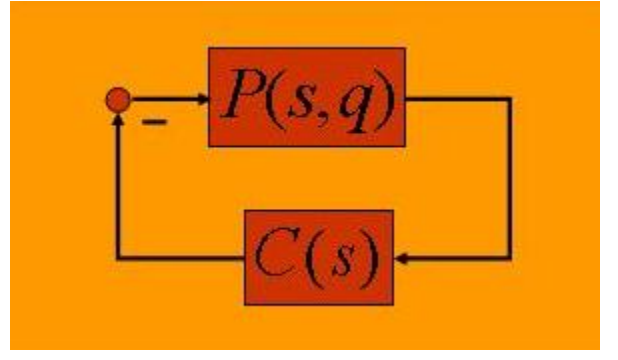

Zpětnovazební systém z Příkladu 2.1

s přenosem

$$
C(s)=1
$$

má výsledný zpětnovazební systém charakteristický polynom

$$
p(s,q) = s+1-q
$$

což je vlastně rodiny polynomů s množinou omezují parametry danou soustavou. Výsledný systém je zřejmě nominálně stabilní, neboť

 $p(s,0) = s+1$ 

Ale robustně stabilní není, neboť například

 $p(s,1) = s$ 

Naopak použitím regulátoru s přenosem

$$
C(s) = 3
$$

má výsledný zpětnovazební systém charakteristický polynom

$$
p(s,q) = s+3-q,
$$

který je stabilní pro všechny hodnoty parametrů  $|q|$   $\leq$   $2$  , takže výsledný systém (vlastně rodina výsledných systémů) je stabilní nejen nominálně, ale i robustně.

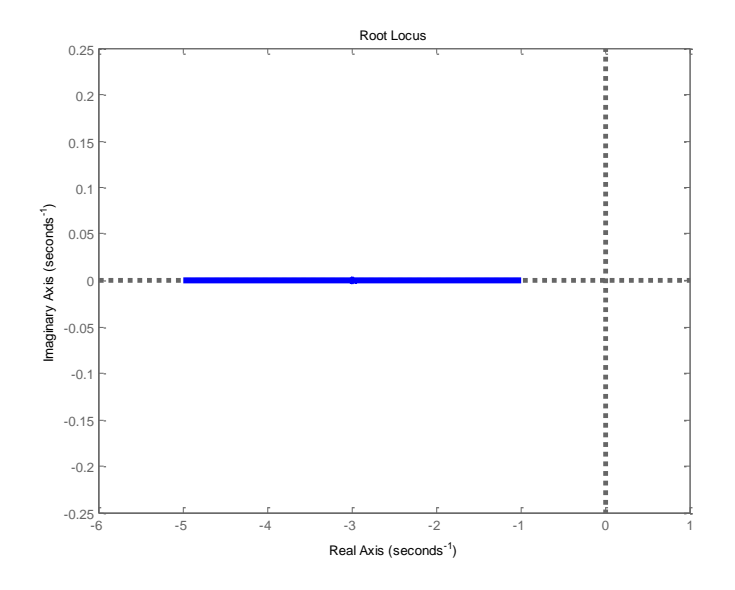

Poloha pólu výsledného systému z Příkladu 2.1 s druhým regulátorem v závislosti na hodnotě parametru.

# <span id="page-9-0"></span>2.2. Předpoklad invariantního stupně

Mnoho metod pro testování robustní je založeno na principu hlídání meze stability, kdy začneme ve stabilní oblasti, pak měníme parametry a "hlídáme" přechod přes mez stability. Pokud mez stability "prochází nekonečnem", pak je bezpečnější předpokládat invariantní stupeň členů rodiny na celé množině omezující parametry.

#### **Příklad 2.2**

Prozkoumejme rodinu polynomů

$$
p(s,q) = qs^2 - s - 1, Q = [0,1]
$$

se stabilním nominálním polynomem  $p(s,0)$ = $-s-1$  . Tento polynom má stupeň 1 a kořen  $s_1 = 1$ . Ale všechny ostatní polynomy v této rodině mají stupeň 2, například

$$
p(s,1) = s^2 - s - 1
$$

který je zřejmě nestabilní s kořeny  $\,s\!=\!\!\left(1\!\pm\!\sqrt{5}\right)\!\!/2\,.$  Tato rodina tedy obsahuje jak stabilní, tak nestabilní členy. Přitom ale neobsahuje žádný člen s kořenem na mezi stability. Některé kořeny přecházejí zřejmě ze stabilní do nestabilní oblasti skokem "přes nekonečno." Tento jev neumožňuje s jistotou detekovat počínající nestabilitu hlídáním kořenů na mezi stability. Proto se mu obvykle vyhýbáme požadavkem, aby měly všechny členy rodiny stupeň stejný. Na celé množině omezující parametry tedy předpokládáme *invariantní stupeň*.

## <span id="page-10-0"></span>2.3. Hurwitzova matice

Pro daný polynom stupně *n*

$$
p(s) = p(s) = a_n s^n + a_{n-1} s^{n-1} + \dots + a_1 s + a_0, a_n \ge 0
$$

definujeme jeho Hurwitzovu matici čtvercovou jako  $n \times n$  matici tvaru

$$
H(p) = \begin{bmatrix} a_{n-1} & a_{n-3} & a_{n-5} & K & K \\ a_n & a_{n-2} & a_{n-4} & K & K \\ 0 & a_{n-1} & a_{n-3} & a_{n-5} & K \\ 0 & a_n & a_{n-2} & a_{n-4} & K \\ 0 & 0 & 0 & a_n & O \\ 0 & 0 & 0 & 0 & K & a_0 \end{bmatrix}
$$
 (2.5)

Tato matice má mnoho zajímavých vlastností, např. umožňuje testovat stabilitu polynomu tzv. Hurwitzovou metodou. Zde kupodivu využijeme jinou její vlastnost, o které hovoří tzv. Orlandovo lemma.

## **Lemma 2.1 (Orlando)**

Hurwitzova matice  $H(p)$  je singulární, právě když má polynom  $p(s)$  alespoň dva své kořeny umístěny symetricky podle imaginární osy anebo má alespoň jeden kořen přímo na imaginární ose.

Díky této vlastnosti můžeme využít Hurwitzovu matice jako tzv. *hlídací zobrazení*, anglicky *guardian map*. Začneme se stabilním členem rodiny, jehož Hurwitzova matice je zřejmě nesingulární. Poté postupně měníme parametr a přitom opakovaně testujeme singularitu Hurwitzovy matice. Dokud zůstává nesingulární, tak máme jistotu, že polynom stabilitu neztratil. Jakmile se Hurwitzova matice poprvé stane singulární, indikuje to, že se poprvé alespoň

jeden kořen polynomu dostal na imaginární osu a v té chvíli je stabilita ztracena.

# <span id="page-11-0"></span>2.4. Interval stability

V případě jednoparametrické neurčitosti je nejenom snadné testovat robustní stabilitu dané rodiny, ale stejně snadno můžeme rovnou určit maximální velikost množiny omezující parametr, v tomto případě je to zřejmě interval, pro kterou bude rodina robustně stabilní.

Uvažme tedy neurčitý polynom

$$
p(s,q) = p_0(s) + qp_1(s)
$$

Se stabilním nominálním polynomem  $p_0(s)$  a hledejme *maximální interval stability*

$$
Q_{\text{max}} = (q_{\text{min}}^-, q_{\text{max}}^+) \tag{2.6}
$$

takový, že bude  $p(s,q) = p_0(s) + qp_1(s)$  stabilní pro každé  $q \in Q_{\text{max}} = (q_{\text{min}}^-, q_{\text{max}}^+)$ . Přitom použijeme Hurwitzovu matici neurčitého polynomu  $H\bigl(p(s,q)\bigr)$ , což je nyní zřejmě polynomiální matice prvního stupně v parametru *q* . Myšlenkově se postup skládá ze tří částí:

- a. Případ $q = 0$ : Tento případ je triviální, neboť předpokládáme nominální stabilitu. Je tedy zřejmě  $p(s,0) = p_0(s)$  stabilní, a protože stabilní polynom nemá ani kořen na imaginární ose ani žádné dva kořeny podle této osy, je jeho Hurwitzova matice  $H(p(s,0))$ = $H(p_{o}(s))$  nesingulární.
- b. Hledání horní meze intervalu  $q_{\text{max}}^+$ : Horní mez najdeme jednoduše tak, že vyjdeme z nominálního případu, kdy je matice  $H\big(p({s},0)\big)$ = $H\big(p_{\scriptscriptstyle 0}({s})\big)$ nesingulární. Dále postupně zvětšujeme *q* a hlídáme hodnost matice  $H\bigl(p(s, q)\bigr)$ . Jakmile poprvé pro nějaké  $\,\,q\!=\!q^\prime\,$  dojde ke snížení hodnosti  $H\bigl(p(s, q)\bigr)$ , vezmeme  $\,q_{\rm max}^+ \!=\! q'$  .
- c. Hledání dolní meze intervalu  $q_{\min}^-$ : Dolní mez najdeme podobně jako horní tak, že opět vyjdeme z nominálního případu, kdy je matice  $H\big(p(s,0)\big)$ = $H\big(p_{\scriptscriptstyle 0}(s)\big)$  nesingulární, ale teď postupně zmenšujeme  $q$

a hlídáme hodnost matice  $H\bigl(p(s, q)\bigr)$ . Jakmile poprvé pro nějaké  $\,\,q\!=\!q''$ dojde ke snížení hodnosti  $H\bigl(p(s, q)\bigr)$ , vezmeme  $\,q_{\min}^- \!=\! q''$  .

Při skutečném testu vycházíme z výše uvedeného, ale postupujeme efektivněji:

- 1. Vyloučíme singularitu matice  $H(p_{0})$  . Pokud je tato matice přece jen singulární, pak máme špatné zadání, protože nominální případ není stabilní.
- 2. Vypočteme nuly matice  $H\bigl(p(s,q)\bigr)$ , kterou teď chápeme jako polynomiální matici v parametru *q* . Můžeme je vypočítat např. jako kořeny polynomu  $\det H(p,q)$  .
- 3. Vyřadíme ty nuly, které nejsou reálné, neboť parametr musí být reálný.
- 4. Vezmeme za  $\,q_{\mathrm{max}}^{\mathrm{+}}\!=\!q^{\prime}$  nejmenší kladnou reálnou nulu.
- 5. Pokud žádná kladná reálná nula neexistuje, pak je  $q_{\rm max}^+=\infty$  .
- 6. Vezmeme za  $q_{\min}^-$  největší zápornou reálnou nulu.
- 7. Pokud žádná záporná reálná nula neexistuje, vezmeme  $q^-_{\text{min}} = \infty$  .

Potřebný výpočet nul polynomiální matice je snadný, neboť jde o polynomiální matici prvního stupně v parametru  $q$ . Jednoduše utvoříme konstantní matici  $M = -H(p_{0})^{-1}H(p_{1})$  , kde je formálně matice  $H(p_{1})$  stejného rozměru jako  $H(p^{\phantom{\dagger}}_0)$ , čehož jednoduše dosáhneme doplněním nul za případně chybějící koeficienty u vyšších mocnin. Její vlastní čísla jsou totiž převrácenými hodnotami hledaných nul matice, neboť zřejmě platí

$$
p(s,q) = p_0(s) + qp_1(s) \implies H(p) = H(p_0) + qH(p_1)
$$

z čehož

$$
\det H(p) = \det H(p_0) \Big( I + qH(p_0)^{-1}H(p_1) \Big)
$$

a dále

$$
\det H(p_0) \Big( I + qH(p_0)^{-1}H(p_1) \Big) = q \det H(p_0) \Big( rI - (-H(p_0)^{-1}H(p_1)) \Big)
$$

kde  $r$  = $1/q$  . Tyto úvahy shrnuje slavná Bialasova věta:

#### **Věta 2.2** (Bialas, 1984):

Pro jednoparametrický neurčitý polynom s invariantním stupněm

$$
p(s,q) = p_0(s) + qp_1(s)
$$

kde  $p_{0}(s)$  je stabilní, je maximální interval stability dán vztahy

$$
q^{+}_{\text{max}} = \frac{1}{\lambda^{+}_{\text{max}}(-H^{-1}(p_{0})H(p_{1}))}
$$
  
\n
$$
q^{-}_{\text{min}} = \frac{1}{\lambda^{-}_{\text{min}}(-H^{-1}(p_{0})H(p_{1}))}
$$
\n(2.7)

kde je  $\lambda^+_{\text{max}}$ maximální reálné kladné vlastní číslo a  $\lambda^-_{\text{min}}$  je minimální reálné záporné vlastní číslo matice  $-H^{-1}(p_{0})H(p_{1})$ . Pokud matice kladné nebo záporné reálné vlastní číslo nemá, pak je příslušná mez +∞ nebo -∞.

#### **Příklad 2.3:**

Pro neurčitý polynom s jedním parametrem

$$
p(s,q) = s4 + (6+q)s3 + 12s2 + (10+q)s + 3
$$
  
= 
$$
\underbrace{s4 + 6s3 + 12s2 + 10s + 3}_{P_0(s)} + q \underbrace{(s3 + s)}_{P_1(s)}
$$

provedeme výpočet pomocí Matlabu a Polynomiálního toolboxu:

```
>> p0=s^4+6*s^3+12*s^2+10*s+3; p1=s^3+s;
>> H0=hurwitz(p0)
H0 =
    6 10 0 0
    1 12 3 0
    0 6 10 0
 0 1 12 3
>> H1=hurwitz(p1,4)
```
**H1 =**

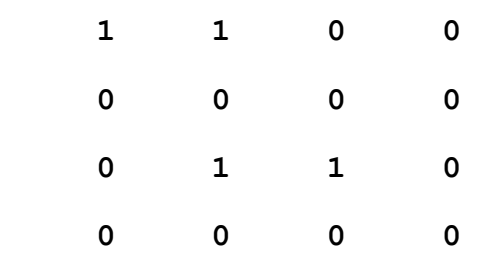

**>> M=-H0\H1**

**M =**

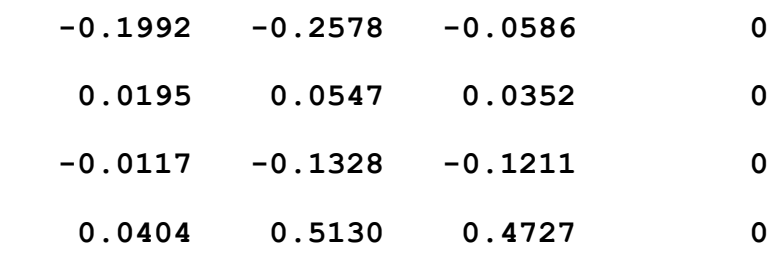

**>> r=eig(M)**

**r =**

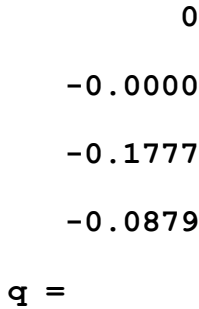

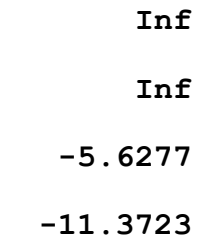

Tedy dostáváme řešení

$$
q_{\text{max}}^{+} = +\infty
$$
  

$$
q_{\text{min}}^{-} = -5.6277
$$

Stejné řešení bychom dostali přímým voláním příslušné funkce

```
>> [qmin,qmax]=stabint(p0,p1)
qmin =
    -5.6277
qmax =
    Inf
```
Pokud chceme jen ověřit robustní stabilitu rodiny na daném intervalu *Q* , použijme stejný postup. Prostě vypočteme maximální interval stability  $Q_{\text{max}} = (q_{\text{min}}^-, q_{\text{max}}^+)$  a ověříme, zda platí

$$
Q \subset Q_{\text{max}} = (q_{\text{min}}^-, q_{\text{max}}^+)
$$

Pokud je tomu tak, pak je rodina robustně stabilní.

## <span id="page-15-0"></span>2.5. Vyšší mocniny parametru

Dosud jsme se mlčky omezili na případ, kdy se parametr v neurčitém polynomu vyskytoval pouze v první mocnině, tedy

$$
p(s,q) = p_0(s) + qp_1(s)
$$

V obecnějším případě, kdy

$$
p(s,q) = p_0(s) + qp_1(s) + q^2 p_2(s) + L + q^m p_m(s)
$$
\n(2.8)

Můžeme naštěstí postupovat obdobě. Jenom musíme pro výpočet nul Hurwitzovy matice

$$
H(p,q) = H(p_0) + qH(p_1) + \cdots + q^m H(p_m)
$$

použít vlastní čísla matice

$$
M = \begin{bmatrix} 0 & I & 0 & \cdots & 0 & 0 \\ 0 & 0 & I & \cdots & 0 & 0 \\ \vdots & \vdots & \vdots & \ddots & \vdots & \vdots \\ 0 & 0 & 0 & \cdots & 0 & I \\ -H_0^{-1}H_m & -H_0^{-1}H_{m-1} & -H_0^{-1}H_{m-2} & \cdots & -H_0^{-1}H_2 & -H_0^{-1}H_1 \end{bmatrix}
$$
(2.9)

a pak vzít, jako dříve

$$
q^+_{\text{max}} = \frac{1}{\lambda^+_{\text{max}}(M)}
$$

$$
q^-_{\text{min}} = \frac{1}{\lambda^-_{\text{min}}(M)}
$$

## <span id="page-16-0"></span>2.6. Diskrétní jednoparametrický případ

Pro systémy s diskrétním časem studujeme "diskrétní" neurčité polynomy. V případě neurčitosti s jedním parametrem má takový neurčitý polynom tvar

$$
p(z,q) = p_0(z) + qp_1(z)
$$
 (2.10)

kde  $q$  je (obvykle reálný) parametr a  $p_0(z), p_1(z)$  jsou klasické polynomy v proměnné *z* pocházející ze z-transformace. Jako ve spojitém případě většinou předpokládáme stabilní nominální polynom  $p_0(z)$ . Naopak předpoklad invariantního stupně tu není nutný. Případné "přeskoky přes nekonečno" v diskrétním případě nevadí, neboť tady nekonečno "neleží na mezi stability."

Hlavním rozdílem oproti spojité verzi je to, že zde musíme použít jiné zobrazení hlídající mez stability – jednotkovou kružnici. Nejčastěji používané zobrazení využívá tzv. *Juryho matici,* které má pro diskrétní polynom  $p(s)$ 

$$
p(z) = a_0 + a_1 z + \dots + a_n z^n
$$

rozměry  $(n-1)\times(n-1)$ a tvar

$$
S(p) = \begin{bmatrix} a_n & a_{n-1} & a_{n-2} & L & a_3 & a_2 \\ 0 & a_n & a_{n-1} & L & a_4 & a_3 \\ M & M & M & M & M \\ 0 & 0 & 0 & 0 & a_n & a_{n-1} \\ 0 & 0 & 0 & 0 & 0 & a_n \end{bmatrix} - \begin{bmatrix} 0 & 0 & 0 & L & 0 & a_0 \\ 0 & 0 & 0 & L & a_0 & a_1 \\ M & M & M & M & M \\ 0 & a_0 & a_1 & L & a_{n-4} & a_{n-3} \\ a_0 & a_1 & a_2 & L & a_{n-3} & a_{n-2} \end{bmatrix}
$$
 (2.11)

Pro tuto matici platí

$$
\det S(p) = a_n^{n-1} \prod_{i>j\geq 1}^{n} (1 - z_i z_j)
$$
 (2.12)

Kde  $z_i^{},z_j^{}$  značí kořeny polynomu  $p(z)$ . Zřejmě je  $\det\!S(p)\!=\!0$  a tedy Juryho matice singulární, pokud má polynom komplexně sdruženou dvojici kořenů ležící na jednotkové kružnici. Tato vlastnost Juryho matice ale "nehlídá" jednoduché reálné kořeny  $z_i^{}\!=\!$ ± $1$ , které pak musíme "hlídat" zvlášť.

Celkem se tedy používá "hlídací zobrazení" ve tvaru

$$
g(p) = p(-1)p(1)\det S(p)
$$
 (2.13)

#### **Příklad 2.4:**

Pro neurčitý polynom s jedním parametrem

$$
p(z,q) = 0.5 + q + (1+q)z + (1-q)z^2
$$

má determinant Juryho matice

$$
S(p) = a_2 - a_0 = (1 - q) - (0.5 + q) = 0.5 - 2q
$$

kořen  $q = 0.25$ . To ale pro analýzu nestačí, protože pro nalezení maximálního intervalu stability musíme ještě vzít v úvahu nuly hodnot polynomu pro  $z = 1$  a  $z = -1$ 

$$
p(-1,q) = 0.5 + q - (1+q) + (1-q) = 0.5 - q
$$
  

$$
p(1,q) = 0.5 + q + (1+q) + (1-q) = 2.5 + q
$$

Celkem má tedy hlídací zobrazení tvar

$$
g(p) = p(-1)p(1)\det S(p) = (0.5-q)(2.5+q)(0.5-2q)
$$

A nuly ve  $\,q\!=\!0.5,\!-\!2.5,\!0.25$  . Z toho plyne, že maximální interval stability je  $(-2.5, 0.25)$ . Tento výsledek ověříme výpočtem pomocí Polynomial Toolboxu

```
>>[mi,ma]=stabint(.5+z+z^2,1+z-z^2)
mi = -2.5000
ma = 0.2500
```
Podobná hlídací zobrazení lze najít i pro obecnější tvary oblastí stability.

## <span id="page-18-0"></span>**3. INTERVALOVÉ NEURČITOSTI**

## <span id="page-18-1"></span>3.1. Intervalový polynom

Obecnějším druhem rodiny polynomů je intervalový polynom, tedy polynom, jehož koeficienty nejsou dány přesně, ale každý z nich leží v určitém intervalu. Přesněji, rodina polynomů

$$
\mathcal{P} = \{p(.,q): q \in \mathcal{Q}\}
$$

je *intervalový polynom* právě když

- 1. každé  $q_i$  je pouze v jednom koeficientu
- 2. každý koeficient je spojitou funkcí *q*
- 3.*Q*je kvádr

#### **Příklad 3.1**

Rodiny polynomů

$$
p_1(s,q) = (6+q_0) + (4+q_1)s + (2+q_2)s^2, \quad q_0, q_1, q_2 \in [-1,1]
$$
  

$$
p_2(s,q) = 6 + (4+q_1)s + q_2s^2, \quad q_1 \in [-0.1,0.1], q_2 \in [4.9,5.1]
$$

jsou intervalové polynomy.

Intervalový polynom obvykle zapisujeme jednodušeji jako

$$
p(s,q) = \sum_{i=1}^{n} \left[ q_i^{-}, q_i^{+} \right] s^i \tag{3.1}
$$

#### **Příklad 3.1 - pokračování**

Při zjednodušeném zápisu je

$$
p_1(s,q) = [5,7] + [3,5]s + [1,3]s2
$$
  

$$
p_2(s,q) = 6 + [3.9,4.1]s + [4.9,5.1]s2
$$

## <span id="page-19-0"></span>3.2. Množina hodnot

Důležitým pojmem při studiu rodin polynomů je množina hodnot. Pro intervalové polynomy je definována následovně.

Množina hodnot (pro frekvenci  $\omega$ ') intervalového polynomu  $\mathcal{P} = \{p(.,q) : q \in \mathcal{Q}\}\$ je definována jako

$$
V(p,\omega') = \{p(j\omega,Q) : \omega = \omega'\}
$$
\n(3.2)

 $\mathbf{1}$ 

Je to dvourozměrná množina všech komplexních hodnot, které intervalový polynom nabývá, když za *s* dosadíme *jω* s jedním pevným reálným *ω* a všechny koeficienty necháme probíhat jejich intervaly.

#### **Příklad 3.2**

Ukážeme příklady množin hodnot, které mají tvar obdélníku nebo obdélníku degenerovaného na úsečku:

$$
p_1(s,q) = [5,7] + [3,5]s + [1,3]s^2
$$
\n
$$
p_2(s,q) = 6 + [3.9,4.1]s + [4.9,5.1]s^2
$$
\nna hodnot

\nimem při studiu rodin polynomů je množina

\nlynomy je definována následovně.

\not (pro frekvenci  $\omega$ ) intervalového polynomu  $P =$ ako

\n
$$
V(p,\omega^r) = \{p(j\omega,Q): \omega = \omega^r\}
$$
\nměrná množina všech komplexních hodnot, ktevá, když za s dosadíme  $j\omega$  s jedním pevným reálnýn

\ncháme probíhat jejich intervaly.

\nady množin hodnot, které mají tvar obdélníku ne

\nho na úsečku:

\n
$$
= [1,2], \omega = 1:
$$

\n
$$
\begin{bmatrix}\n1 \\
\frac{\omega}{2} & 1.5 \\
\frac{\omega}{2} & -1.5\n\end{bmatrix}
$$
\n18

a. 
$$
p(s,q)=[1,2], \omega=1:
$$

b.  $p(s,q) = [1,2] + [1,2]$ s, $\omega = 1$ :

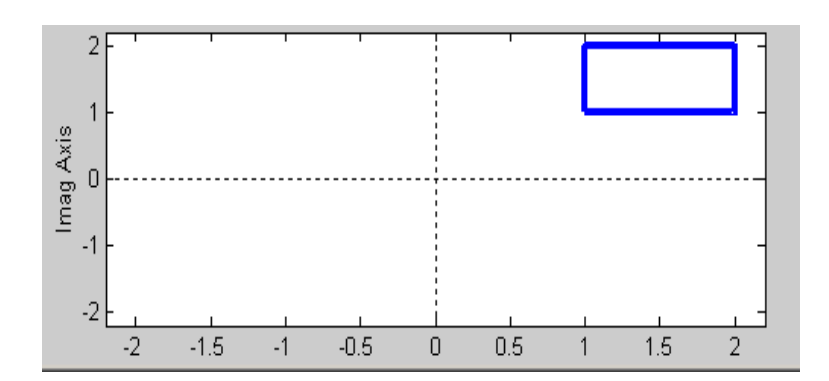

c.  $p(s,q) = [1,2]+[1,2]s+[1,2]s^2, \omega=1$ :

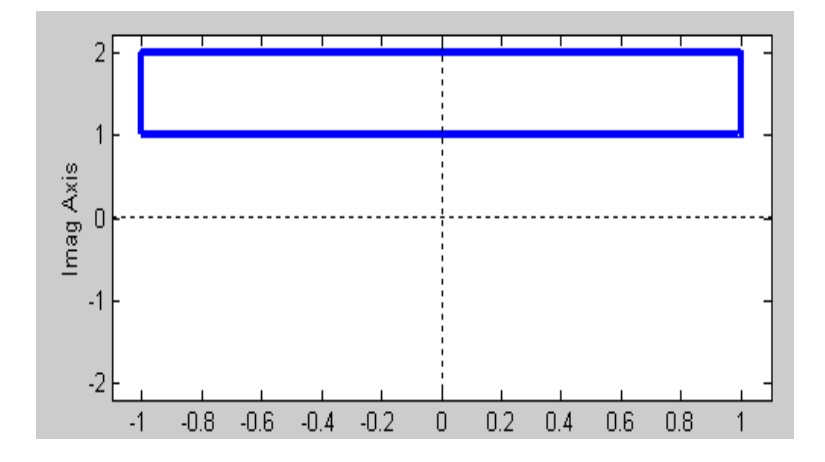

Dá se ukázat, že pro intervalový polynom

$$
p(s,q) = \sum_{i=1}^{n} \left[ q_i^{-}, q_i^{+} \right] s^i
$$

a jednu pevně danou frekvenci  $\omega_{\text{o}}$ , je množina hodnot

$$
p(j\omega_0, Q) = \left\{ p(j\omega_0, q) : q \in Q \right\}
$$

vždy obdélník (výjimečně úsečka), který má strany rovnoběžné s osami. Říká se mu *Charitonův obdélník*.

#### **Příklad 3.3**

Měníme-li frekvenci, Charitonův obdélník se v komplexní rovině pohybuje a mění rozměr, ale neotáčí se. Např. pro

$$
p(s,q) = [0.25, 1.25] + [0.75, 1.25]s + [2.75, 3.25]s^2 + [0.25, 1.25]s^3,
$$

a frekvence mezi 0 a 1 vykreslíme množiny hodnot pomocí Polynomial Toolboxu:

- **>> minus=.25+0.75\*s+2.75\*s^2+.25\*s^3;**
- **>> pplus=1.25+1.25\*s+3.25\*s^2+1.25\*s^3;**
- **>> khplot(pminus,pplus,0:.05:1)**

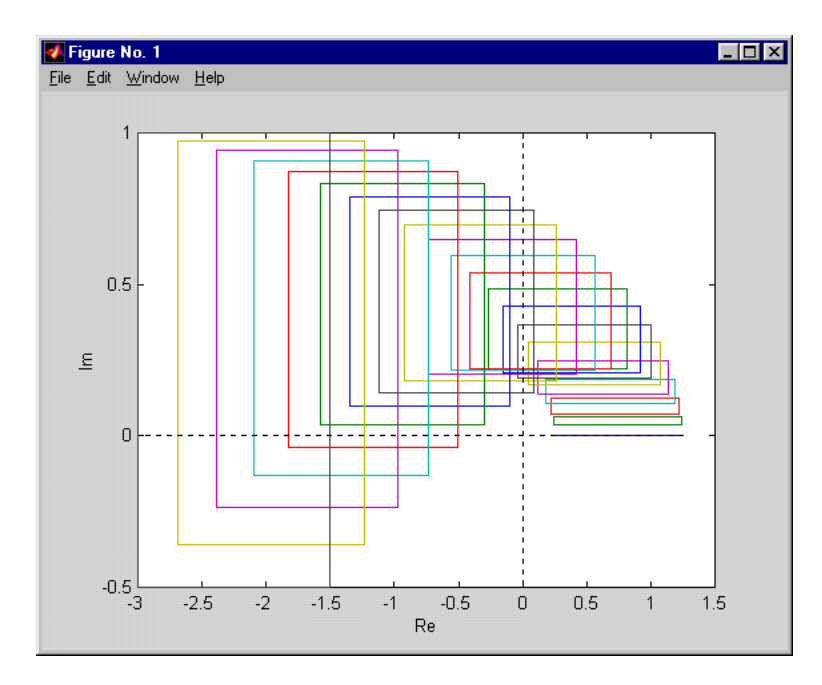

případně při hustším vzorkování intervalu frekvencí

```
>> khplot(pminus,pplus,0:.005:1)
```
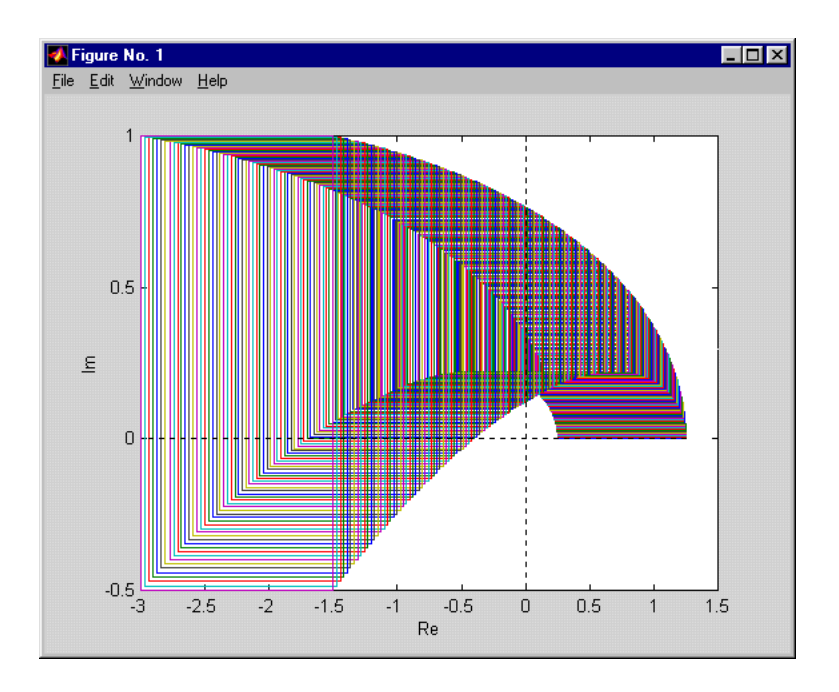

# <span id="page-22-0"></span>3.3. Vyloučení nuly

Pojem množiny hodnot, probíraný v minulé kapitole, je velmi důležitým nástrojem analýzy díky vlastnosti zvané "vyloučení nuly." Zhruba řečeno, rodina intervalových polynomů obsahuje člen s kořenem na mezi stability, právě když její množina hodnot pro některou frekvenci obsahuje bod 0 komplexní roviny. Přesněji to vyjadřuje následující věta:

## **Věta 3.1 – O vyloučení nuly**

Intervalový polynom  $\mathcal{P} \!=\! \left\{ p(.,\! q) \!:\! q \!\in\! \mathcal{Q} \right\}$  , který má invariantní stupeň a aspoň jeden stabilní člen  $\,p(s{,}q^0)$ je robustně stabilní právě když

 $0 \notin p(i\omega, Q) \ \forall \omega \geq 0$ .

Tato věta je užitečným nástrojem pro budoucí důkazy. Kromě toho sama nabízí účinný grafický test robustní stability. Stačí vykreslit (všechny) množiny hodnot a ověřit, zda některá neobsahuje bod 0. I když se to zdá být teoreticky náročné, prakticky to bývá poměrně snadné, zvláště při použití Polynomiálního toolboxu. Navíc tento test spolehlivě funguje i pro mnohem složitější struktury neurčitostí a složitější oblasti stability, pro které už často žádné teoretické výsledky

nemáme. Ve skutečnosti stačí uvažovat jen nezáporné frekvence, protože jsou množiny hodnot pro záporné frekvence souměrné podle reálné osy s příslušnými množinami pro frekvence kladné.

#### **Příklad 3.4:**

Grafický test robustní stability založený na vyloučení nuly: V intervalovém polynomu

$$
p(s,q) = [0.45, 0.55] + [1.95, 2.05]s + [2.95, 3.05]s^2 + [5.95, 6.05]s^3 + [3.95, 4.05]s^4 + [3.95, 4.05]s^5 + s^6
$$

nejprve nejdeme nějaký stabilní členy. Zkusmo ověříme, že jím je např. polynom, jehož koeficienty leží "ve středech" příslušných intervalů.

```
>> ppmin =pol([0.45,1.95,2.95,5.95,3.95,3.95,1],6);
>> ppmax = pol([0.55,2.05,3.05,6.05,4.05,4.05,1],6); 
>> pp0 = (ppmin+ppmax)/2 
     pp0 = 0.5 + 2s + 3s^2 + 6s^3 + 4s^4 + 4s^5 + s^6>> isstable(pp0) 
     ans = 1
```
Teprve nyní má smysl kreslit množinu hodnot:

```
>> khplot(ppmin,ppmax,0:.001:1)
```
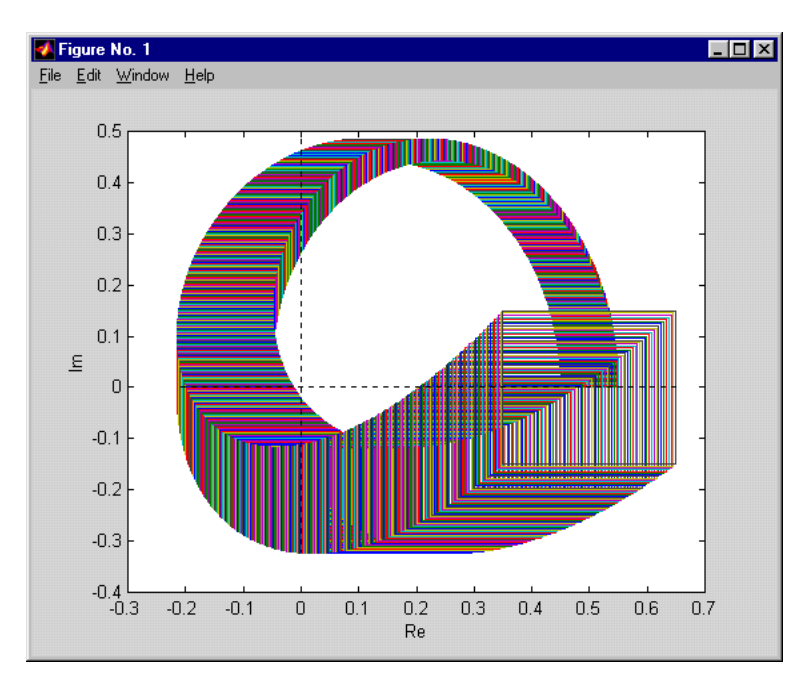

Zřejmě bod 0 neleží ani v jedné z vykreslených množin hodnot. Dále je zřejmé, že se množiny hodnot s rostoucí frekvencí od počátku ještě vzdalují. Protože je tedy počátek "vyloučen" ze všech množin hodnot (pro všechny frekvence), plyne z Věty 3.1 robustní stabilita tohoto intervalového polynomu.

#### **Příklad 3.5:** - Varovný!

Pro intervalový polynom

$$
p(s,q) = [11,12] + [9,10]s + [7,8]s^2 + [5,6]s^3 + [3,4]s^4 + [1,2]s^5
$$

vykreslíme množiny hodnot příkazy

- **>> pmi=11+9\*s+7\*s^2+5\*s^3+3\*s^4+1\*s^5;**
- **>> pma=12+10\*s+8\*s^2+6\*s^3+4\*s^4+2\*s^5;**
- **>> khplot(pmi,pma,0:.01:1.5)**

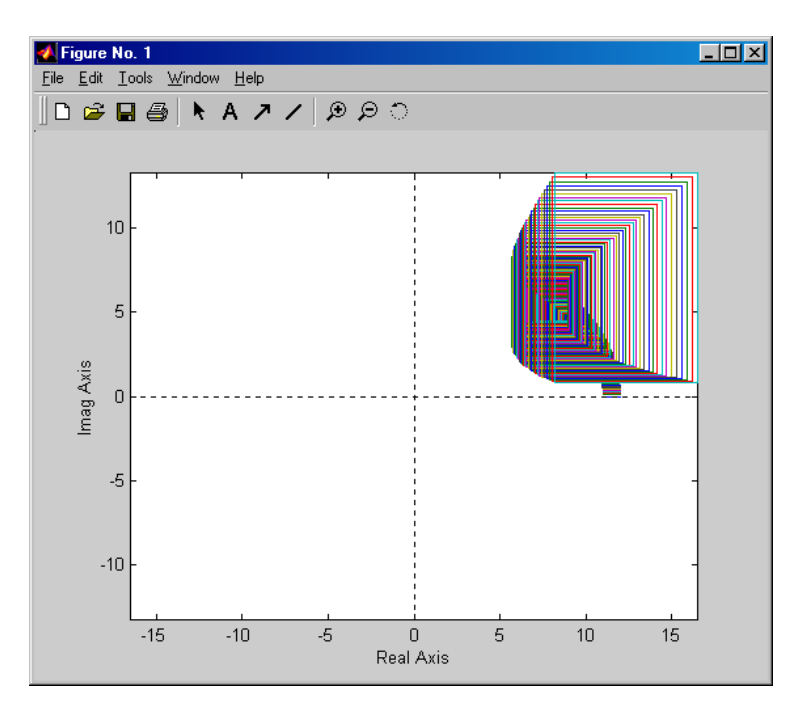

**>> khplot(pmi,pma,0:.1:5)**

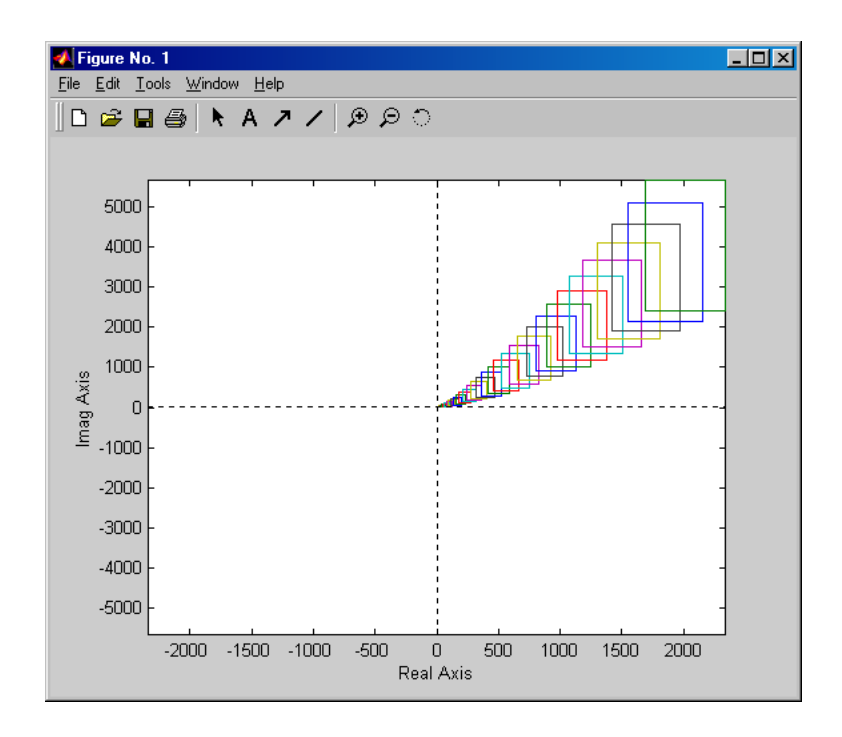

Z obrázků je zřejmé, že nula je vyloučena. Přesto není tento intervalový polynom stabilní, jak zjistíme třeba podle Charitonovy věty, která bude vyložena v příští sekci:

```
>> kharit(pmi,pma)
ans =
      0
```
Kde je chyba? Při aplikaci vyloučení nulky jsme zapomněli ověřit podmínku, že má rodina alespoň jeden stabilní člen a všechny členy jsou nestabilní. Tady ho nemá, a proto Větu o vyloučení nuly nemůžeme použít!

# <span id="page-25-0"></span>3.4. Charitonova věta

Určitě nejznámějším výsledkem z oblasti robustní stability parametrických polynomů je následující věta:

## **Věta 3.2: Charitonova**

Intervalový polynom

 $P = \{p(.,q): q \in Q\}$ 

který má invariantní stupeň je robustně stabilní právě když jsou stabilní následující čtyři klasické polynomy

$$
K_1(s) = q_0^- + q_1^- s + q_2^+ s^2 + q_3^+ s^3 + q_4^- s^4 + q_5^- s^5 + q_6^+ s^6 + \cdots
$$
  
\n
$$
K_2(s) = q_0^+ + q_1^+ s + q_2^- s^2 + q_3^- s^3 + q_4^+ s^4 + q_5^+ s^5 + q_6^- s^6 + \cdots
$$
  
\n
$$
K_3(s) = q_0^+ + q_1^- s + q_2^- s^2 + q_3^+ s^3 + q_4^+ s^4 + q_5^- s^5 + q_6^- s^6 + \cdots
$$
  
\n
$$
K_4(s) = q_0^- + q_1^+ s + q_2^+ s^2 + q_3^- s^3 + q_4^- s^4 + q_5^+ s^5 + q_6^+ s^6 + \cdots
$$
\n(3.3)

Těmto polynomům se říká Charitonovy. Pro jejich snazší zapamatování poslouží jednoduchá mnemotechnická pomůcka

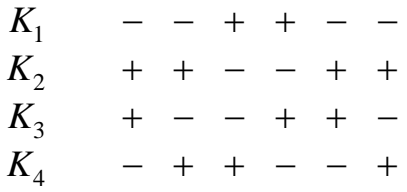

#### **Příklad 3.6:**

Intervalový polynom

$$
p(s,q) = [11,12] + [9,10]s + [7,8]s^2 + [5,6]s^3 + [3,4]s^4 + [1,2]s^5
$$

není robustně stabilní. Má invariantní stupeň, ale ne všechny Charitonovy polynomy jsou stabilní.

$$
K_1(s) = 11+9s+8s^2+6s^3+3s^4+s^5
$$
  
\n
$$
K_2(s) = 12+10s+7s^2+5s^3+4s^4+2s^5
$$
  
\n
$$
K_3(s) = 12+9s+7s^2+6s^3+4s^4+s^5
$$
  
\n
$$
K_4(s) = 11+10s+8s^2+5s^3+3s^4+2s^5
$$

Náhodou jsou nestabilní všechny, ale k vyvrácení robustní stability by stačil jeden.

Charitonovy polynomy a obdélníky spolu souvisí. Hodnoty Charitonových polynomů leží právě ve vrcholech Charitonových obdélníků!

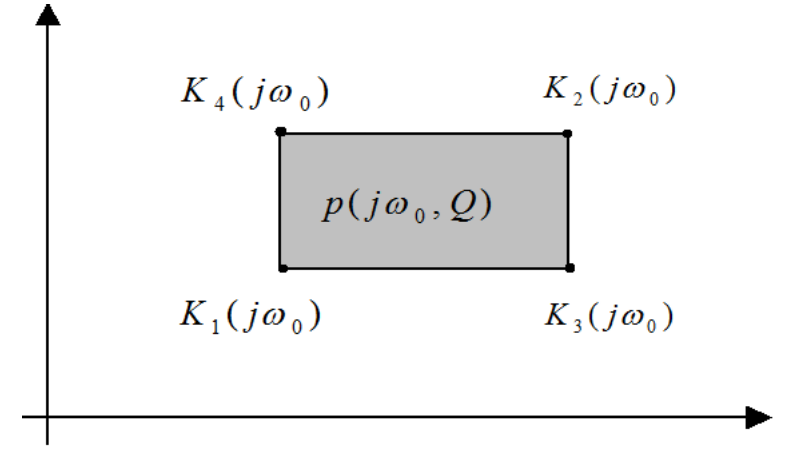

Charitonovy polynomy a obdélníky

## <span id="page-27-0"></span>3.5. Překrytí

Pro testování robustní stability intervalových polynomů máme tedy hned dva užitečné nástroje. Někdy je můžeme zkusit použít i pro složitější striktury neurčitosti. Složitější neurčitosti můžeme někdy úspěšně "překrýt" intervalovou neurčitostí.

Pro obecnější rodinu

$$
P: p(s,q) = \sum a_i(q)s^i, Q \qquad (3.4)
$$

kde množina  $Q$  je uzavřená a omezená, ale nemá nutně tvar kvádru, ji nahradíme nadmnožinou definovanou pomocí mezí

$$
\overline{q}_i^- = \min_{q \in Q} a_i(q)
$$

$$
\overline{q}_i^+ = \max_{q \in Q} a_i(q)
$$

Tak utvoříme překrývající intervalový polynom

$$
\overline{P} : \overline{p}(s,q) = \sum \left[ \overline{q}_i^-, \overline{q}_i^+ \right] s^i \tag{3.5}
$$

Zřejmě je  $\mathcal{P}\supseteq\mathcal{P}$ a proto platí, že pokud je robustně stabilní,  $\mathcal{P}$  pak je robustně stabilní i P. Obráceně to ale zřejmě neplatí a tak máme podmínku postačující, ale ne nutnou.

#### **Příklad 3.7: Úspěšné překrytí**

Rodinu s multi-lineární neurčitostí

$$
p(s,q) = (0.5 - 3q_1q_2) + (6 + 6q_1 + 8q_2)s + (6 + 3q_1q_2 - 4q_2)s^2
$$
  
+ (5 + 0.2q\_1q\_2 - 0.1q\_1 - 0.1q\_2)s^3 + s^4,  

$$
|q_i| \le 0.25
$$

použitím mezí

$$
\overline{q}_0^- = \min a_0(q) = \min_{-0.25 \le q_i \le 0.25} (0.5 - 3q_1q_2) = 0.3125
$$
  
\n
$$
\overline{q}_0^+ = \max a_0(q) = \max_{-0.25 \le q_i \le 0.25} (0.5 - 3q_1q_2) = 0.6875
$$

překryjeme intervalovým polynomem

$$
\bar{p}(s,\bar{q}) = [0.3125, 0.6875] + [2.5, 9.5]s + [4.8125, 7.1875]s^2 + [4.9475, 5.0375]s^3 + s^4
$$

Tento intervalový polynom je robustně stabilní, a proto je robustně stabilní i původní rodina.

#### **Příklad 3.8: Neúspěšné překrytí**

Jednoparametrickou rodinu

$$
p(s,q) = q + s + 2qs^{2} + s^{3} + s^{4}, Q = [1.5,4]
$$

která není intervalovým polynomem, překryjeme intervalovým polynomem

$$
\bar{p}(s,q) = [1.5,4] + s + [3,8]s^2 + s^3 + s^4
$$

Tento intervalový polynom není robustně stabilní, ale z toho nemůže o robustní stabilitě původní jednoparametrické rodiny usoudit vůbec nic. Mimochodem, použitím výsledků z předchozí kapitoly zjistíme, že tato rodina robustně stabilní je.

# <span id="page-29-0"></span>3.6. Diskrétní intervalové polynomy

Pro diskrétní intervalové polynomy stupně vyššího než 3 nelze Charitonovu větu zobecnit. Diskrétní verze vyloučení nuly ale platí:

#### **Věta 3.3 – Diskrétní verze vyloučení nuly**

Diskrétní intervalový polynom

$$
P = \big\{ p(z,q) : q \in Q \big\}
$$

který má alespoň jeden stabilní člen  $\,p(z,q^0)$ je robustně stabilní právě když

$$
0 \notin p(z,Q)
$$

pro všechna *z* na jednotkové kružnici.

## <span id="page-30-0"></span>**4. MNOŽINA HODNOT OBECNĚJI**

Pojem množina hodnot můžeme zobecnit dvěma směry: Můžeme ji zavést pro libovolnou strukturu neurčitosti a/nebo ji můžeme zavést pro libovolnou komplexní (ne nutně ryze imaginární) frekvenci.

# <span id="page-30-1"></span>4.1. Obecná definice množiny hodnot

Množina hodnot rodiny polynomů $\bm{\rho}$ = $\left\{p(.,q):q\!\in\!\mathcal{Q}\right\}$  pro obecné komplexní číslo frekvenci *z C* je prostě

$$
p(z,Q) = \{p(z,q): q \in Q\}
$$
\n(4.1)

tedy vlastně obraz množiny  $Q$  v zobrazení  $p(z,.)$  .

Takto definovaná množina hodnot je vhodným nástrojem pro testování nejen standardní stability, ale i tzv. *D*-stability, která vyžaduje, aby všechny kořeny polynomu ležely v dané oblasti  $D{\subset}C$  s hranicí označenou oblasti  $\partial D{\subset}C$  . Výsledky odvozené pro obecnou D-stabilitu tak platí nejen pro stabilitu v diskrétním smyslu, kdy *D* je jednotkový kruh, ale i pro obecnější oblasti stability, kdy oblasti *D* je kónus, posunutá polorovina apod.

#### **Věta 4.1 – Obecná verze vyloučení nuly**

Rodina polynomů

$$
P = \{p(.,q): q \in Q\}
$$

- 1. jejíž koeficienty jsou spojité funkce parametrů,
- 2. která má invariantní stupeň,
- 3. souvislou *Q*
- 4. a alespoň jeden stabilní člen  $p(s,q^{\scriptscriptstyle 0})$  ,

je robustně *D*-stabilní právě když

$$
0 \notin p(z, Q) \ \forall z \in \partial D
$$

kde  $\partial D$  je hranice oblasti D-stability.

Pokud je oblast D omezená, tak ani stupeň nemusí být invariantní.

#### **Příklad 4.1**

Pro složitější třídy neurčitosti mohou mít množiny hodnot opravu podivné tvary. Tak např. pro nevině vyhlížející rodinu polynomů

$$
p(s,q) = (s+q_1)(s+q_2)(s+q_3)
$$
  
=  $s^3 + (q_1 + q_2 + q_3)s^2 + (q_1q_2 + (q_1 + q_2)q_3)s + q_1q_2q_3$   
 $|q_i| \le \sqrt{3}$ 

které má spojité koeficienty a "hezkou" (uzavřenou, omezenou, konvexní) množinu omezující parametry má množina hodnot "díru"

```
>> p0=1;p1=s;p2=s^2;p3=s^3;
>> q1=-sqrt(3):.05:sqrt(3); q2=-sqrt(3):.05:sqrt(3);
>> q3=-sqrt(3):.05:sqrt(3);
>> 
expr='p3+(q1+q2+q3)*p2+(q1*q2+(q1+q2)*q3)*p1+q1*q2*q3*p0'
>> V=vset(q1,q2,q3,expr,p0,p1,p2,p3,j*1);vsetplot(V)
```
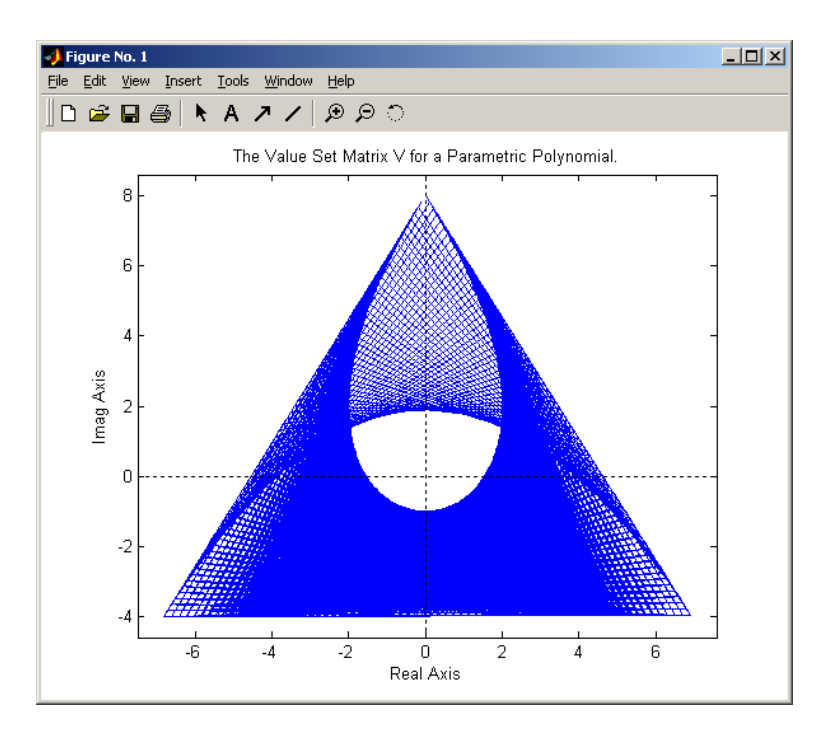

# <span id="page-32-0"></span>4.2. Funkce definující hranici

Testování podmínky vyloučení nuly na celé hranici *aD* oblasti stability D usnadní, když hranici parametrizujeme pomocí jednoho parametru. Ostatně podobně jsme již imaginární osu parametrizovali frekvencí  $\omega$ .

#### **Definice 4.2**

Nechť  $D\subset C$  je otevřená oblast (stability),  $\partial D$  je její hranice a  $I\in R$  je reálný interval. Funkce  $\Phi$ : *I → ∂D* je *funkce definující hranici ∂D* když je spojitá a

 $\forall z \in \partial D \exists \delta \in I : \Phi_n(\delta) = z$ 

Parametru  $\delta$  pak říkáme zobecnělá frekvence.

## **Věta 4.3 – Vyloučení nuly s funkcí definující hranici**

Rodina polynomů

$$
\mathcal{P} = \{p(.,q): q \in \mathcal{Q}\}
$$

- 1. jejíž koeficienty jsou spojité funkce parametrů,
- 2. která má invariantní stupeň,
- 3. souvislou *Q*,
- 4.  $\,$ a alespoň jeden stabilní člen  $\,p(s,q^0)$ ,

je robustně *D*-stabilní právě když

$$
0 \notin p(\Phi_D(\delta), Q) \,\,\forall \delta \in I
$$

kde  $\partial D$  je hranice oblasti D-stability. Vyloučení tedy musí platit pro všechny zobecnělé frekvence.

Pokud je oblast stability D omezená, tak ani stupeň nemusí být invariantní

Použitím vhodné funkce definující hranici rozšíříme účinnost vyloučení nuly na snad všechny používané oblasti *D-*stability. Touto oblastní tak může být nejen klasická levá polorovina, pro kterou je samozřejmě

$$
\Phi_D(\delta) = j\delta, I = (-\infty, +\infty)
$$

ale i posunutá polorovina s

$$
\Phi_D(\delta) = -\sigma + j\delta, I = (-\infty, +\infty) ,
$$

jednotkový disk s

$$
\Phi_D(\delta) = \cos 2\pi \delta + j \sin 2\pi \delta, I = [0,1],
$$

kužel "dostatečného tlumení"  $\big\{z\!\in\!C\!:\!\pi\!-\!\theta\!<\!\arg z\!<\!\pi\!+\!\theta\big\}, 0\!<\!\theta\!<\!\pi\!/\!2$  , pro který

$$
\Phi_D(\delta) = \begin{cases}\n\delta \cos \theta + j \delta \sin \theta & \text{if } \delta \le 0 \\
-\delta \cos \theta + j \delta \sin \theta & \text{if } \delta > 0\n\end{cases}, I = (-\infty, \infty),
$$

a tak podobně.

## <span id="page-34-0"></span>**5. POLYTOPY POLYNOMŮ**

## <span id="page-34-1"></span>5.1. Afinní lineární struktura neurčitosti

Ani s intervalovými polynomy při řízení neurčitých soustav nevystačíme. I když má řízená soustava tuto poměrně jednoduchou strukturu neurčitosti, zavedení zpětné vazby ji většinou pokazí. Proto pro zpětnovazební řízení potřebujeme přinejmenším strikturu afinní lineární.

#### **Definice 5.1: Afinní lineární struktura**

Rodina polynomů

$$
p(s,q) = \sum_{i=1}^{n} a_i(q) s^i
$$

má afinní lineární strukturu neurčitosti, když koeficienty  $a_i(q)$  jsou afinní lineární funkce *q* , tj. když

$$
a_i(q) = \alpha_i^T q + \beta_i
$$

Takovou rodinu můžeme také zapsat jako

$$
p(s,q) = \sum_{i=1}^{n} a_i(q)s^i = p_0(s) + \sum_{i=1}^{l} q_i p_i(s)
$$

Spojení systémů do zpětné vazby tuto struktura zachovává. Zpětnovazební systém z obr.

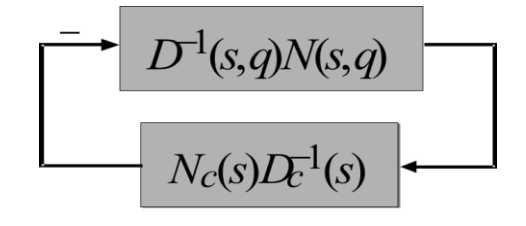

má celkový přenos

$$
P_{CL}(s,q) = \frac{N(s,q)D_C(s)}{N(s,q)N_C(s) + D(s,q)D_C(s)}
$$

Pokud má soustava s afinní lineární strukturu neurčitosti popsanou přenosem

$$
D^{-1}(s,q)N(s,q)
$$

kde

$$
N(s,q) = N_0(s) + \sum_{i=1}^{l} q_i N_i(s)
$$
  

$$
D(s,q) = D_0(s) + \sum_{i=1}^{l} q_i D_i(s)
$$

a regulátor je obecný dynamický s přenosem

$$
N_c(s,q)D_c^{-1}(s,q)
$$

$$
N_c(s,q)D_c^{-1}(s,q)
$$
  
pak má celkový přenos jmenovatel  

$$
D_{CL}(s,q) = D_0(s)D_C(s) + N_0(s)N_C(s) + \sum_{i=1}^{l} q_i[D_i(s)D_C(s) + N_i(s)N_C(s)]
$$

a čitatel

$$
N_{CL}(s,q) = N_0(s)D_C(s) + \sum_{i=1}^{l} q_i N_i(s)D_C(s)
$$

takže je afinní lineární struktura opravdu zachována.

# <span id="page-35-0"></span>5.2. Polytop polynomů

V matematice nazýváme polytopem konvexní obal konečné množiny bodů. Polytopem je i součet polytopů, průnik polytopů, polytop násobený skalárem a lineární transformace polytopů. Podobně zavedeme polytop polynomů:

## **Definice 5.2**

Rodina polynomů

$$
P = \{p(.,q): q \in Q\}
$$

je polytop polynomů právě když

- má afinní lineární strukturu neurčitosti
- a *Q* je polytop

Jestliže je množina omezující parametry generovány body  $q^i$   $\in$   $R^k$ 

$$
Q = \text{conv}\{q^i\}
$$

pak je polytop polynomů generován jim příslušnými polynomy

 $p(s, q<sup>i</sup>)$ 

#### **Příklad 5.1:**

Uvažme polytop polynomů

$$
p(s,q) = (2q_1 - q_2 + 5) + (4q_1 + 3q_2 + 2)s + s^2
$$
  

$$
|q_1| \le 1, |q_2| \le 1
$$

Množina omezují jeho parametry má zřejmě 4 extrémy

$$
q^{1} = (-1,-1)
$$
  
\n
$$
q^{2} = (-1,1)
$$
  
\n
$$
q^{3} = (1,-1)
$$
  
\n
$$
q^{4} = (1,1)
$$

a polytop polynomů má jim příslušné generátory

$$
p(s,q1) = 4-5s + s2
$$
  
\n
$$
p(s,q2) = 2+s + s2
$$
  
\n
$$
p(s,q3) = 8+3s + s2
$$
  
\n
$$
p(s,q4) = 6+9s + s2
$$

Dále je, celkem přirozeně, polytop polynomů izomorfní polytopu svých koeficientů.

#### **Příklad 5.2:**

Polytopu parametrů

$$
q^{\lambda} = \lambda q^{i_1} + (1 - \lambda) q^{i_2}
$$

odpovídá polytop parametrů

$$
a^{\lambda} = \lambda a(q^{i_1}) + (1 - \lambda)a(q^{i_2})
$$

a jemu zase polytop polynomů

$$
\tilde{p}(s,q) = \lambda p(s,q^{i_1}) + (1-\lambda)p(s,q^{i_2})
$$

**Příklad 5.3:**

Intervalový polynom

$$
p(s,q) = \sum_{i=1}^{n} \left[ q_i^{-}, q_i^{+} \right] s^i
$$

je polytop generovaný jednočleny (mocninami)

$$
p(s,q^k) = \sum_{i=1}^n q_i^k s^i
$$

Tento polytop má *m*≤2<sup>n+1</sup> extrémů.

Polytop polynomů

$$
p(s,q) = p_0(s) + \sum_{i=1}^{l} q_i p_i(s), q \in Q = \text{conv}\left\{q^i\right\}
$$

můžeme také vyjádřit jako *jednotkový simplex*

$$
p(s,\lambda) = \sum_{i=1}^{2^{l+1}} \lambda_i p(s,q^i), \ \sum_{i=1}^{2^{l+1}} \lambda_i = 1
$$

Každý z těchto popisů můžeme převést na ten druhý, ale obecně se mění tvar množiny parametrů.

## <span id="page-37-0"></span>5.3. Množina hodnot polytopu polynomů

#### **Příklad 5.4:**

Najdeme množinu hodnot intervalového polynomu

$$
p(s,q) = \left[3,4\right] + \left[1,2\right]s + s^2
$$

v komplexním bodě  $z = 2+j$  .

Dosadíme

$$
p(2+j,q) = (3+q_0+2q_1) + j(4+q_1)
$$

a pak zobrazíme  $Q \rightarrow p(2+j, Q)$  . Po vrcholech je

$$
q^{1} = (3,1)
$$
  
\n
$$
q^{2} = (3,2)
$$
  
\n
$$
q^{3} = (4,1)
$$
  
\n
$$
p(2+j,q^{1}) = 8+j5
$$
  
\n
$$
p(2+j,q^{2}) = 10+j6
$$
  
\n
$$
p(2+j,q^{3}) = 9+j6
$$
  
\n
$$
q^{4} = (4,2)
$$
  
\n
$$
p(2+j,q^{3}) = 11+j6
$$

Graficky

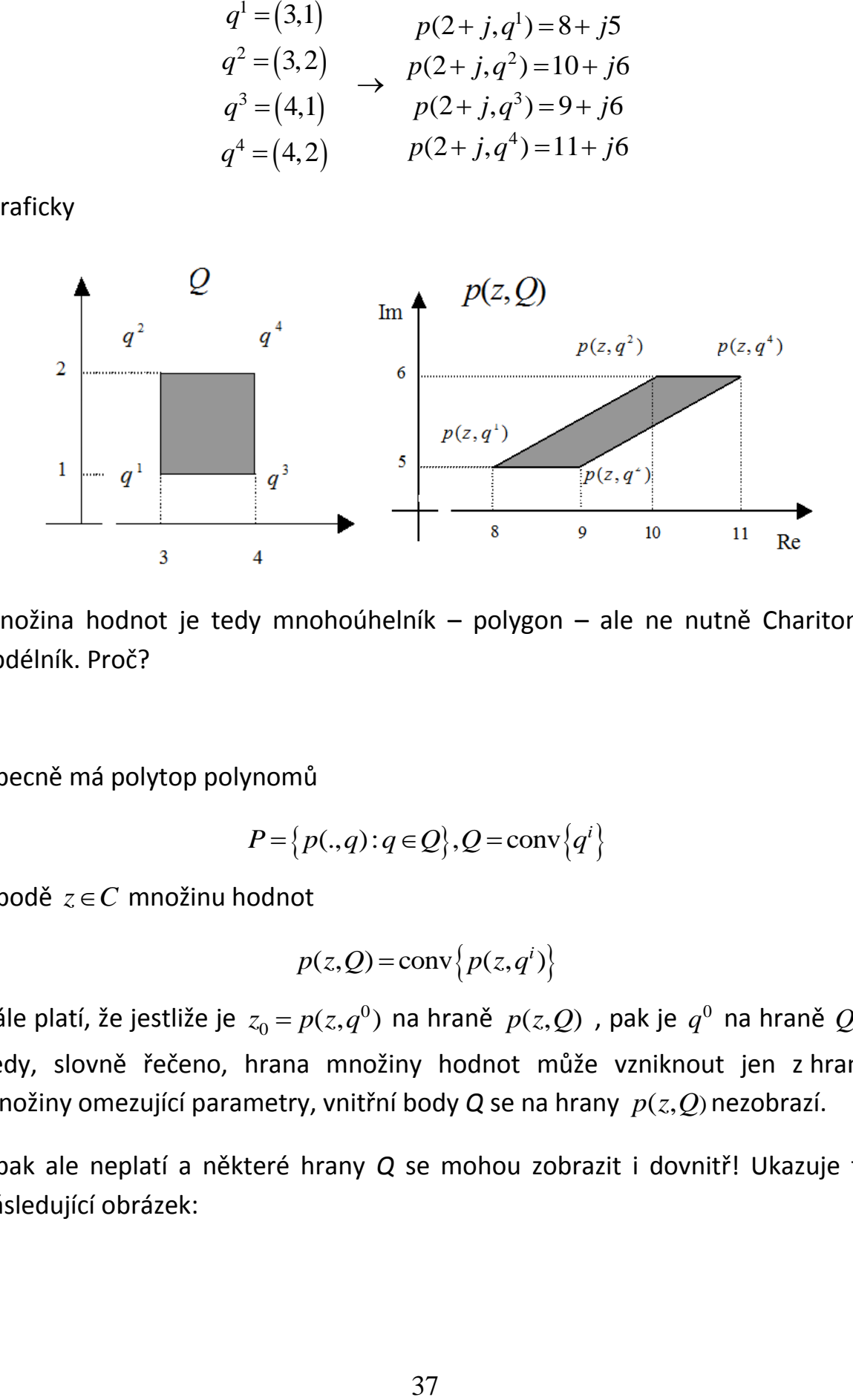

Množina hodnot je tedy mnohoúhelník – polygon – ale ne nutně Charitonů obdélník. Proč?

Obecně má polytop polynomů

$$
P = \left\{ p(.,q): q \in Q \right\}, Q = \text{conv}\left\{ q^i \right\}
$$

v bodě  $z\!\in\!C$  množinu hodnot

$$
p(z,Q) = \text{conv}\left\{p(z,q^i)\right\}
$$

Dále platí, že jestliže je  $z_0 = p(z, q^0)$  $z_0 = p(z, q^0)$  na hraně  $p(z, Q)$  , pak je  $q^0$  na hraně  $Q$  . Tedy, slovně řečeno, hrana množiny hodnot může vzniknout jen z hrany množiny omezující parametry, vnitřní body Q se na hrany  $p(z,Q)$ nezobrazí.

Opak ale neplatí a některé hrany *Q* se mohou zobrazit i dovnitř! Ukazuje to následující obrázek:

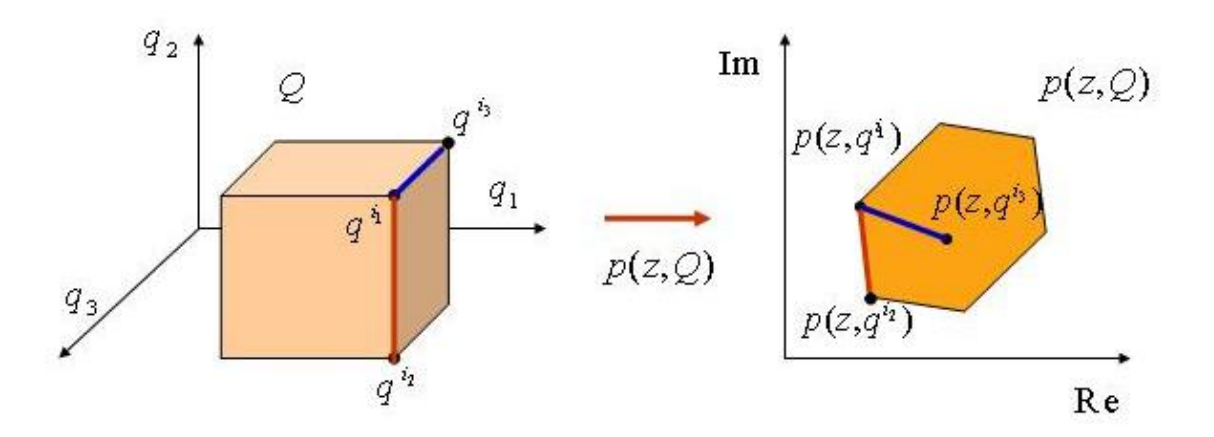

Zřejmě se červená hrana se zobrazila na hranu, ale modrá hrana se zobrazila dovnitř.

#### **Příklad 5.5:**

Uvažme polytop se 3 parametry  $|q_i|$   $\leq$  0.245

$$
p(s,q) = (q_1 - q_2 + 2q_3 + 3) + (3q_1 + q_2 + q_3 + 3)s
$$
  
+  $(3q_1 - 3q_2 + q_3 + 3)s^2 + (2q_1 - q_2 + q_3 + 1)s^3$ 

Např. vrchol

$$
q^5 = (0.245, -0.245, 0.245)
$$

se zobrazí do bodu

$$
p(z,q^5) = 3.98 + 3.735z + 4.175z^2 + 1.98z^3
$$

Množina hodnot je polygon s  $8=2^3$  generátory, přesto má jen 6 vrcholů (je to šestiúhelník). Tedy se dva vrcholy vždy zobrazí dovnitř. Podobně krychle má 8 vrcholů, ale její zobrazení průmět do roviny vždy má vždy nejvýše 6 vrcholů.

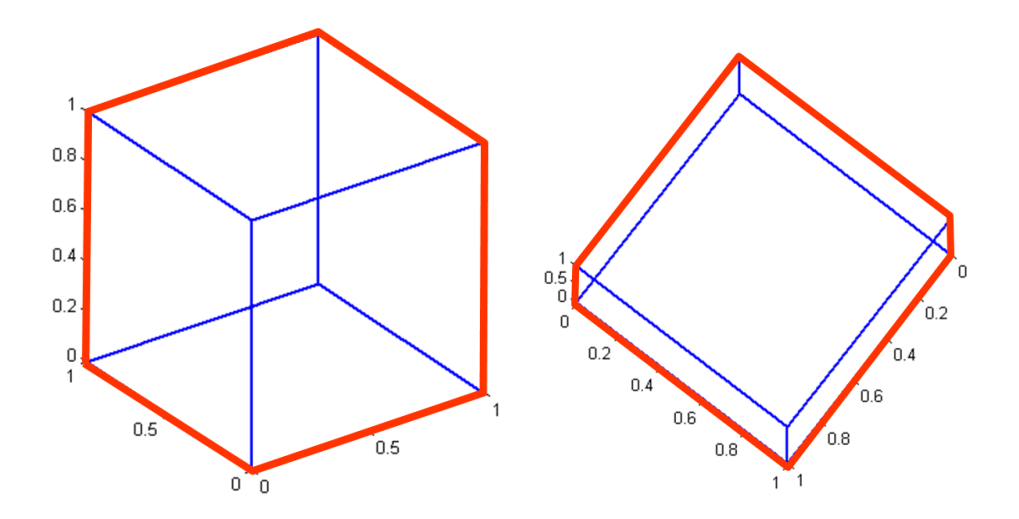

Polytop přepíšeme do tvaru

$$
p(s,q) = (3+3s+3s^{2}+s^{3})+q_{1}(1+3s+3s^{2}+2s^{3})
$$
  
+
$$
q_{2}(1+s-3s^{2}-s^{3})+q_{3}(2+s+s^{2}+2s^{3})
$$

a použijeme Polynomial Toolbox

**>> p0=pol([3 3 3 1],3), p1=pol([1 3 3 2],3), >> p2=pol([-1 1 -3 -1],3), p3=pol([2 1 1 2],3), >>> q=[-0.245 0.245;-0.245 0.245;-0.245 0.245]** 

**a m**nožinu hodnot nakreslíme pro 30 různých frekvencí

**>> ptopplot(p0,p1,p2,p3,q,j\*(0:1.5/30:1.5))**

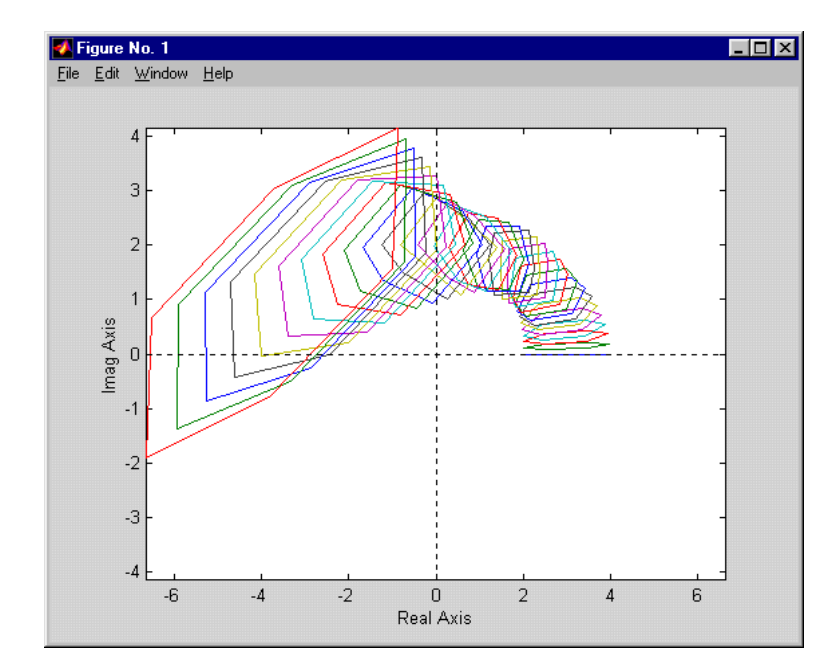

## <span id="page-41-0"></span>5.4. Paralelotop

Rodina polynomů

$$
P = \{p(.,q): q \in Q\}
$$

je paralelotop ("rovnoběžník") polynomů když  $p(.,q)$  má afinní lineární strukturu neurčitosti a *Q* je kvádr

Paralelotop polynomů je zvláštní polytop polynomů, kde množina omezující parametry není libovolný polytop, ale kvádr, takže vždy jeho protější hrany jsou rovnoběžné.

Je-li

$$
P = \{p(.,q): q \in Q\}
$$

je paralelotop s *l* parametry (tedy polytop polynomů kde  $Q$  je kvádr v  $R^l$ , pak pro libovolné komplexní *z* je množina hodnot  $p\big(z,Q\big)$  mnohoúhelník (polygon) s nejvýše 2*l* stranami. Navíc je to mnohoúhelník rovnoběžný (parapolygon), kde vždy dvě protější strany jsou rovnoběžné.

#### **Příklad 5.6:**

Paralelotop se 3 parametry má množinu hodnot

**>> p0=pol([3 3 3 1],3); p1=pol([1 3 3 2],3); >> p2=pol([-1 1 -3 -1],3); p3=pol([2 1 1 2],3); >> q=[-0.245 0.245;-0.245 0.245;-0.245 0.245] >> ptopplot(p0,p1,p2,p3,q,j+1)**

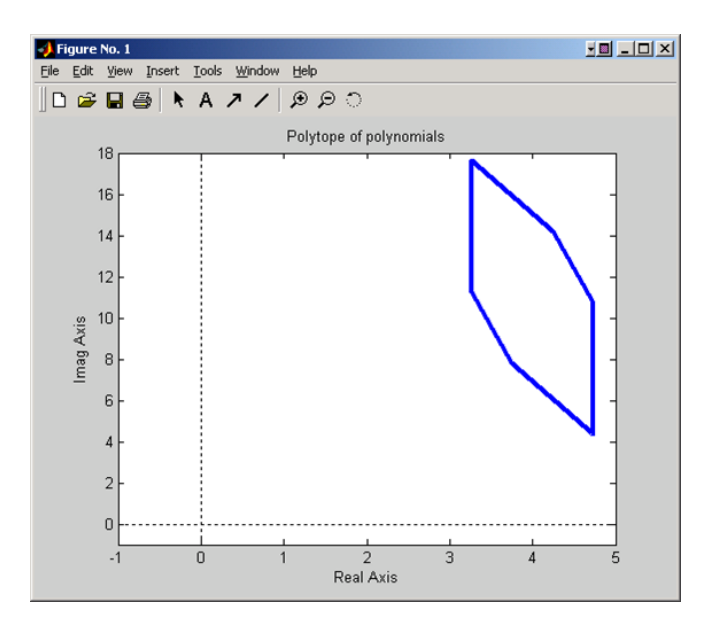

Paralelotop se 5 parametry má množinu hodnot

**>> p0=pol([3 3 3 1 1 1 1 1],7); p1=pol([1 1 1 1 1 3 3 2],7); p2=pol([-1 1 -3 1 1 1 1 -1],7); p3=pol([2 2 1 0 0 0 1 2],7); p4=pol([1 3 1 2 0 0 1 1],7); p5=pol([1 0 3 0 2 -1 1 1 4 5 4],10); q=[ -2,1; -1,0; -1,1; -1,1; -0,1];** 

**>> ptopplot(p0,p1,p2,p3,p4,p5,q,0.5403 + 0.8415i)**

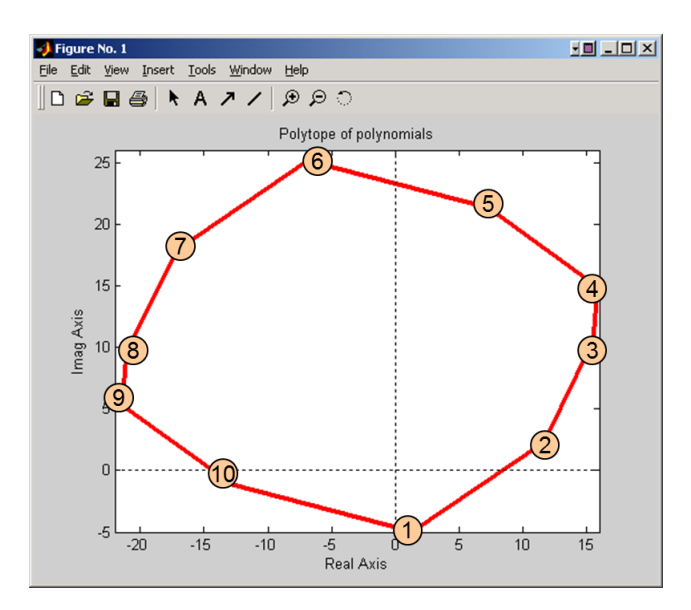

## <span id="page-43-0"></span>**6. HRANY**

Charitonova věta je asi jediným významným příkladem, kdy je možné stabilitu rodiny ověřit testováním stability ve vrcholech. Obecněji to bohužel neplatí. Jinak je tomu se stabilitou hran. Při použití Věty o vyloučení nuly je zřejmě počínající nestability indikována nulou na hranici množiny hodnot pro nějakou zobecnělou frekvenci.

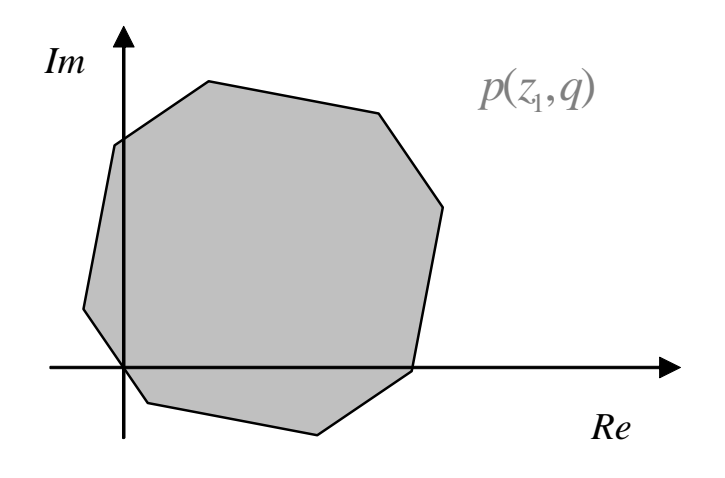

To znamená, že rodina obsahuje polynom s jedním kořenem na mezi stability. Jelikož je tato hrana množiny hodnot zobrazením nějaké hrany polytopu polynomů, znamená to, že tento polynom s kořenem na mezi stability leží na nějaké hraně polytopu polynomů. Stačí tedy vlastně otestovat jednu po druhé všechny hrany polytopu polynomů. Pokud jsou všechny stabilní, pak předchozí případ nemohl nastat a celá rodina je robustně stabilní. Jelikož je každá hrana jednorozměrný útvar, můžeme ji vyjádřit jedním parametrem a testovat jako jednoparametrickou rodinu, což je ještě relativně jednoduché. Z toho vychází Věta o hranách:

**Věta 6.1** - O hranách (Bartlett, Hollot, Huang, 88)

Nechť

- *D* je otevřená podmnožina *C*,
- $\bullet$   $\Phi_D^{\vphantom{\dagger}}: I \to C$  je funkce definující její hranici
- **•** a nechť polytop polynomů  $P = \{p(.,q): q \in \mathcal{Q}\}\$
- má invariantní stupeň.

Pak *P* je robustně *D*-stabilní, právě když pro každou hranu množiny *Q* s vrcholy  $q^{i_1},q^{i_2}$  je polynom

$$
p_{i_1, i_2}(s, \lambda) = \lambda p_{i_1}(s) + (1 - \lambda) p_{i_2}(s)
$$

*D*-stabilní pro každé

 $\forall \lambda \in [0,1]$ 

#### **Příklad 6.1:**

Testujeme robustní stabilitu polytopu polynomů

$$
P = \text{conv}\{p_1(.), p_2(.), p_3(.), p_4(.)\}
$$

kde

$$
p_1(s) = 18.27 + 30.6s + 9.77s^2 + s^3
$$
  
\n
$$
p_2(s) = 25 + 75s + 15s^2 + s^3
$$
  
\n
$$
p_3(s) = 15.61 + 21.9s + 8.96s^2 + s^3
$$
  
\n
$$
p_4(s) = 82.5 + 20.2s + 11.43s^2
$$

**>> p1=pol([18.27,30.6,9.77,1],3); p2=pol([25,75,15,1],3); p3=pol([15.61,21.9,8.96,1],3); p4=pol([82.5,20.2,11.43,1],3); >> P=[p1;p2;p3;p4] P = 18.27 + 30.6s + 9.77s^2 + s^3 25 + 75s + 15s^2 + s^3 15.61 + 21.9s + 8.96s^2 + s^3 82.5 + 20.2s + 11.43s^2 + s^3** 

Pro  $i_1 = 1,2,3$  a  $i_2 = 2,3,4$  postupně testujeme stabilitu všech úseček

$$
p_{i_1,i_2}(s,q) = p_{i_1}(s) + q(p_{i_2}(s) - p_{i_1}(s)), q \in [0,1]
$$

pomocí Polynomiálního toolboxu

```
>> q=ones(0,2);
>> for i1=1:3, for i2=i1+1:4,
     [qmin,qmax]=stabint(P(i1),P(i2)-P(i1));
    q=[q;qmin qmax];
end,end 
>> q
q = -0.6402 Inf
       -Inf 3.3652
    -0.2844 1.8988
       -Inf 1.3784
    -0.4348 1.2074
    -0.2334 4.0213
```
Protože jsou všechny

$$
\frac{q_{min}}{q_{max}} < 0
$$

jsou všechny hrany a tedy i celý polytop robustně stabilní.

# <span id="page-46-0"></span>**7. ZÁVĚR**

Tento text je jen stručným úvodem do problematiky analýzy robustní stability pro systémy s parametrickými neurčitostmi. Jako další čtení doporučujeme čtenáři původní monografie [1,2], kde také najde úplné důkazy všech Vět a množství dalších příkladů.

Pro další informace o Polynomiálním toolboxu pro Matlab doporučujeme navštívit web [www.polyx.com](http://www.polyx.com/) .

# <span id="page-47-0"></span>**SEZNAM POUŽITÉ LITERATURY**

- [1] Barmish B. R.: *New Tools for Robustness of Linear Systems*. Macmillan, New York 1994, ISBN 0-02-306005-7
- [2] Bhattacharyya S. P., Chapellat H., Keel L.: *Robust Control: The Parametric Approach*. Prentice Hall PTR, 1995. ISBN: 0-13-781576-X.

Centrum pro rozvoj výzkumu pokročilých řídicích a senzorických technologií CZ.1.07/2.3.00/09.0031

Ústav automatizace a měřicí techniky VUT v Brně Kolejní 2906/4 612 00 Brno Česká Republika

[http://www.crr.vutbr.cz](http://www.crr.vutbr.cz/)

[info@crr.vutbr.cz](mailto:info@crr.vutbr.cz)